# **European Computer Driving Licence**

# **Sylabus verze 3.0**

#### **Copyright 1999 The ECDL Foundation**

Všechna práva vyhrazena. Žádná část této publikace nesmí být reprodukována v žádné formě bez povolení ECDL Foundation. Požadavky na reprodukci materiálů musí být adresovány přímo autorovi.

#### **ECDL Foundation**

Block B #6 Leopardstown Office Park Dublin 18 Ireland

 $Tel: + 353 1 294 1997$ Fax: + 353 1 294 1996

E-mail: info@ecdl.com URL: http://www.ecdl.com

#### **Česká společnost pro kybernetiku a informatiku**

člen CEPIS Pod vodárenskou věží 2 182 07 Praha 8 Česká republika

Tel.: + 420 2 6605 2088 Fax: + 420 2 6605 2088

E-mail: cski@utia.cas.cz URL: http://www.ecdl.cz

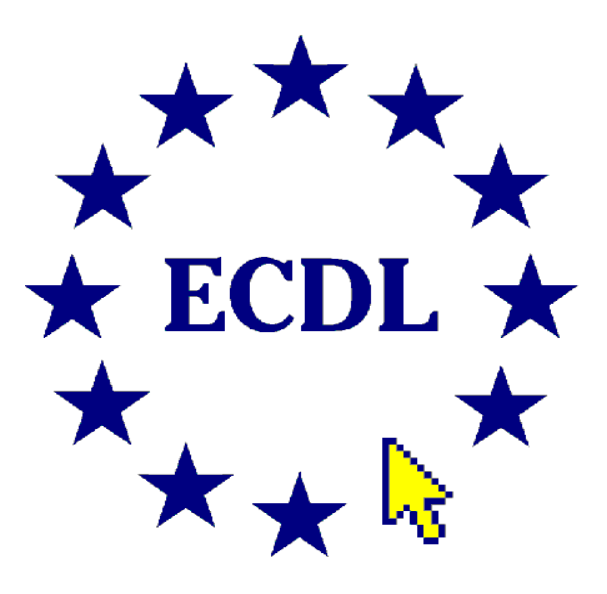

Srpen 1999

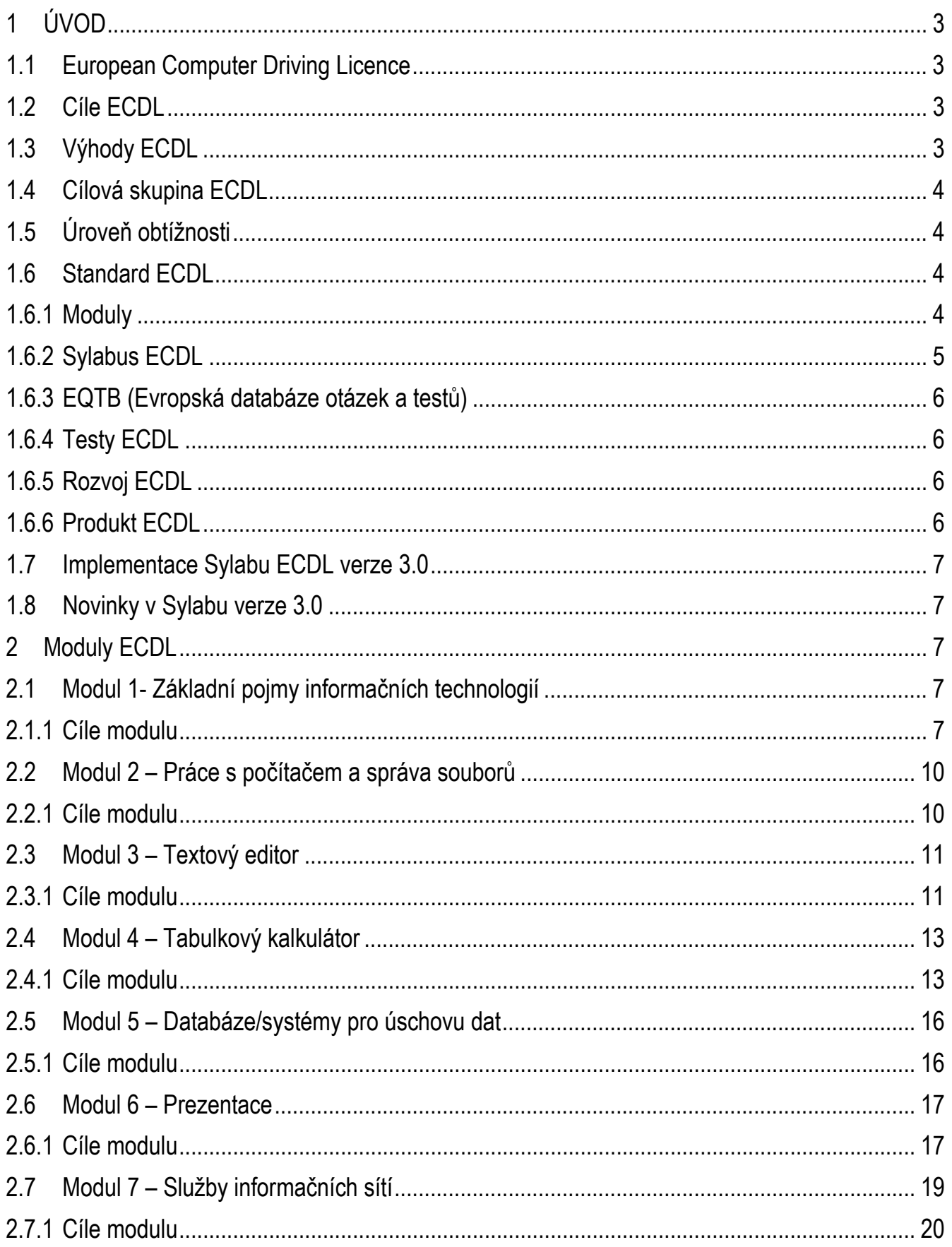

#### **1.1 European Computer Driving Licence**

European Computer Driving Licence (dále jen ECDL) je certifikát, který prokazuje, že jeho nositel zná základní koncepci informačních technologií (IT), umí používat osobní počítač a běžné aplikace na základní úrovni. Konkrétně ECDL znamená, že jeho držitel úspěšně složil jeden teoretický test ze základních pojmů informačních technologií a šest praktických testů, které osvědčují jeho znalost práce s PC a všeobecně rozšířenými aplikacemi.

ECDL je mezinárodně uznávaný certifikát. Může zjednodušit proces přijímání zaměstnanců a zajistit tak, aby zaměstnavatel získal jednoznačnou informaci o úrovni znalostí a dovedností uchazeče při práci s osobním počítačem. ECDL je certifikát znalostí a dovedností založených na jednotném schváleném Sylabu.

Základním cílem programu ECDL je zvýšení úrovně základních znalostí informačních technologií a základních schopností používat osobní počítač a běžné aplikace. Tento cíl se program ECDL snaží prosadit nejen v celé Evropě, ale i v ostatním světě.

ECDL je rozvíjen a monitorován ECDL Foundation (dále jen ECDL-F). Úlohou ECDL-F je propagovat a koordinovat vývoj koncepce ECDL. ECDL-F je garantem standardů ECDL a zajišťuje jednotný způsob administrace ECDL ve všech zúčastněných zemích. V současné době rozšiřuje ECDL-F svoji působnost i mimo Evropu vývojem International Computer Driving Licence (dále jen ICDL).

ECDL-F vznikla za účelem koordinace rozšiřování a implementace koncepce ECDL po celé Evropě. Koncepce ECDL je vlastnictvím ECDL-F. ECDL-F je nevýdělečnou organizací, která národním držitelům licence uděluje licenci k používání koncepce ECDL a k vytvoření programu rozšíření ECDL v té které zemi. V rámci Evropy musí být držitelé národních licencí členy Council of European Professional Informatics Societies (CEPIS). V mimoevropských státech budou licence udělovány organizacím kvalifikovaným prostřednictvím ECDL-F.

#### **1.2 Cíle ECDL**

- propagovat a podporovat zvyšování počítačové gramotnosti
- zvyšovat u všech občanů Evropy i ostatních států světa úroveň znalostí o informačních technologiích (IT) a úroveň schopnosti pracovat s osobním počítačem a běžně rozšířenými aplikacemi
- zajistit, aby všichni uživatelé počítačů znali nejefektivnější způsoby při práci s osobním počítačem a uměli je využívat
- zvyšovat produktivitu práce všech zaměstnanců, kteří používají osobní počítač ke své práci
- umožnit lepší návratnost investic do informačních technologií
- poskytovat základní kvalifikaci, která umožní všem lidem, nezávisle na předchozím vzdělání, stát se součástí informační společnosti

#### **1.3 Výhody ECDL**

Počítačová gramotnost se dnes stává stále důležitější v nejrůznějších oblastech života. ECDL je certifikát o znalostech informačních technologií vhodný pro širokou populaci. Je určen těm, kteří potřebují nebo si přejí vědět, jak používat osobní počítač. Je vhodný pro pracovníky v nejrůznějších oblastech stejně jako pro ty, kteří na trh práce teprve vstupují, bez ohledu na věk. Příkladem výhod ECDL jsou např.:

- všeobecné kvalifikace pro IT dovedností
- zásadně nové a průkazné metody měření a ověřování IT dovedností
- model vzdělávání v rámci informační společnosti
- vysoce efektivní školicí model
- zvětšení obecného povědomí o výhodách aktivního zapojení do informační společnosti
- flexibilní a dostupná kvalifikace, která svým držitelům nabízí zvětšení mobility

# **1.4 Cílová skupina ECDL**

Cílovou skupinou pro ECDL je široká populace, která chce kvalifikovaně používat svůj osobní počítač. Kvalifikace ECDL umožňuje zaměstnancům, studentům i ostatním občanům tímto certifikátem formálně doložit, že mají základní počítačové znalosti a dovednosti potřebné k efektivnímu používání osobních počítačů. Například administrativní pracovníci, kteří chtějí, aby jejich počítačová gramotnost vešla ve všeobecnou známost, budou chtít získat tento druh certifikace a naopak zaměstnavatelé mohou prostřednictvím této certifikace snadno ohodnotit aktuální nebo budoucí zaměstnance. Cílovou skupinou pro ECDL je tedy velice široká část populace.

## **1.5 Úroveň obtížnosti**

ECDL je certifikát znalostí a dovedností potřebných k používání osobního počítače na základní úrovni. Tato základní úroveň znalostí a dovedností je definována v Sylabu ECDL; modul 1 obsahuje podrobný seznam znalostních okruhů a detailů, moduly 2-7 definují sady dovedností a typy úkolů. Okruhy znalostí a sady dovedností obsažené v Sylabu ECDL byly pečlivě vybrány a shromážděny skupinou expertů pracujících v nejrůznějších oblastech jako základní znalosti a dovednosti potřebné pro používání osobních počítačů a běžně rozšířených aplikací.

# **1.6 Standard ECDL**

Sylabus ECDL je základem standardu ECDL. Tento standard tvoří následující části:

- Sylabus ECDL, který je detailním popisem okruhů znalostí a sad dovedností
- European Question and Test Base (EQTB databáze otázek a testů) zahrnující otázky a testy používané pro certifikaci standardu ECDL
- Podrobná metodika pro provádění certifikace ECDL

Pro počítačové uživatele jsou fyzickými produkty ECDL certifikát ECDL a index ECDL (ECSC – European Computer Skill Card).

Konformita standardů ECDL a programů podporujících ECDL je monitorována a zajišťována ECDL-F.

Všechny výše zmíněné prvky jsou součástí ECDL standardu. Podrobněji jsou popsány v následujících kapitolách.

# **1.6.1 Moduly**

**Modul 1** – *Základní pojmy informačních technologií (IT)* - předpokládá uchazečovu základní znalost technického vybavení (hardware) a jeho porozumění pojmům informačních technologií (jako jsou např. uchovávání dat a paměť), uplatnění počítačových aplikací ve společnosti a používání informačních sítí v počítačové praxi. Uchazeč by měl být rovněž schopen ocenit význam používání informačních systémů v každodenních rutinních pracích a

vliv osobních počítačů na zdraví člověka. Dále by měl mít základní přehled o bezpečnosti a právních problémech souvisejících s počítačem.

**Modul 2** – *Práce s počítačem a správa souborů* - požaduje od uchazeče, aby byl schopen předvést své znalosti a schopnosti využívat základních funkcí počítače a operačního systému. Uchazeč by měl být schopen efektivně pracovat v prostředí desktopu. Měl by být schopen spravovat a organizovat soubory a adresáře/složky na svém počítači a vědět, jakým způsobem pořídit kopie, přesunout nebo smazat jednotlivé soubory, adresáře nebo složky. Uchazeč předvede svoji znalost práce s ikonami a okny na ploše obrazovky. Uchazeč rovněž předvede schopnost využívat vyhledávací funkce, jednoduché nástroje editace a různé možnosti tisku, které nabízí operační systém.

**Modul 3** – *Textový editor* - požaduje, aby byl uchazeč schopen používat textový procesor na osobním počítači. Musí znát základní operace spojené s tvorbou, formátováním a úpravou dokumentu připraveného k distribuci a musí je umět používat. Uchazeč by měl být schopen předvést použití některých pokročilejších funkcí souvisejících s ovládáním textového editoru, jako je tvorba tabulek, používání obrázků a grafických objektů v rámci dokumentu, vkládání objektů a využívání nástrojů ke slučování textu a informací z databáze.

**Modul 4** – *Tabulkový kalkulátor* - požaduje, aby uchazeč rozuměl základní koncepci tabulkového kalkulátoru a byl schopen používat tuto aplikaci na osobním počítači. Musí znát základní operace spojené s tvorbou, formátováním a používáním tabulky a musí být schopen je provádět. Uchazeč by měl umět provést standardní matematické a logické operace s použitím základních vzorců a funkcí. Dále má být schopen předvést použití některých pokročilejších funkcí spojených s ovládáním tabulkového kalkulátoru jako např. vkládání objektů a tvorbu grafů a diagramů.

**Modul 5** – *Databáze/systémy pro uchovávání dat* - požaduje, aby uchazeč rozuměl základní koncepci databází a byl schopen je používat na osobním počítači. Modul je rozdělen na 2 části: v první části testu je zahrnut návrh jednoduché databáze s využitím standardního databázového balíčku, ve druhé části musí uchazeč předvést svoji schopnost získat informace z existující databáze pomocí nástrojů pro dotazy, výběry a třídění. Uchazeč by měl být rovněž schopen vytvořit a upravit sestavy.

**Modul 6** – *Prezentace* - požaduje, aby uchazeč předvedl svoji schopnost využívat prezentační nástroje osobního počítače. Uchazeč musí umět provést základní úkoly, jako je tvorba, formátování a příprava prezentací pro distribuci a předvedení. Uchazeč prokáže, že umí vytvořit různé prezentace pro různé posluchače a situace. Rovněž prokáže znalost základních operací s grafikou a tabulkami, používání různých efektů počítačové prezentace - slide show.

**Modul 7** – *Služby informačních sít*í - modul je rozdělen do dvou částí. První část - informace - požaduje, aby uchazeč uměl pracovat se základními vyhledávacími nástroji v rámci Webových prohlížečů a vyhledávacích programů, výsledky hledání označil záložkami, vytisknul Webové stránky a výsledky hledání. Druhá část komunikace - požaduje, aby byl uchazeč schopen používat elektronickou poštu k odesílání a přijímání zpráv, připojovat dokumenty nebo soubory ke zprávě a organizovat a spravovat složky nebo adresáře zpráv v rámci programového vybavení (software) elektronické pošty.

# **1.6.2 Sylabus ECDL**

Sylabus ECDL shrnuje všechny oblasti znalostí, sady dovedností a typy úkolů zahrnuté do standardu ECDL a vyjadřuje obecně úroveň znalostí a dovedností potřebnou k dosažení standardu ECDL.

ECDL standard předpokládá určité základní znalosti uživatele PC o informačních technologiích a dovednosti nutné ke každodenní práci s počítačem a programovým vybavením. V Sylabu ECDL jsou popsány oblasti znalostí a sady dovedností potřebné k úspěšnému zvládnutí certifikace ECDL. Sylabus ECDL tedy charakterizuje nezbytné znalosti a dovednosti, které jsou předmětem ECDL standardu.

## **1.6.3 EQTB (Evropská databáze otázek a testů)**

EQTB obsahuje otázky a testy používané pro certifikaci ECDL. EQTB je majetkem ECDL Foundation a není veřejně přístupná. ECDL testy jsou nezávislé na výrobci SW. Certifikace ECDL je vyhodnocována manuálně nebo automaticky.

Standardy pro manuální vyhodnocování testů jsou součástí manuální EQTB. Standardy pro automatické vyhodnocování jsou součástí automatické EQTB. Manuální i automatické EQTB vycházejí z jednotného schváleného Sylabu ECDL. Jakákoli změna Sylabu ECDL se promítne do nové verze manuální i automatické EQTB.

#### **1.6.4 Testy ECDL**

Certifikace ECDL může být prováděna pomocí sady počítačových testů vyhodnocovaných manuálně nebo automaticky. Postupně však začíná převažovat automatické vyhodnocování.

Testování s manuálním vyhodnocováním je orientováno na úkoly a předpokládá 70-80%ní splnění požadavků s ohledem na potřebu testovaných praktických dovedností. Testování s automatickým vyhodnocováním, které je postupně zaváděno v několika evropských zemích, je vždy orientováno na znalosti nebo na simulaci úkolů. Stejně jako u manuálního vyhodnocování je požadována 70-80%ní úspěšnost s přihlédnutím k potřebě uchazeče prokázat základní znalost a způsobilost splnit testované praktické dovednosti.

Další podrobnosti můžete nalézt v EQTB verzi 3.0.

### **1.6.5 Rozvoj ECDL**

ECDL je rozvíjeno a monitorováno organizací ECDL Foundation. Aby nebyly porušovány standardy ECDL, musí mít všechny země svoji lokální organizaci autorizovanou ECDL-F, která bude dohlížet, aby testy byly založeny na Sylabu ECDL. Vzdělávací a zkušební procedury se mohou v různých zemích od sebe mírně lišit, ale ECDL-F požaduje, aby se ve všech schválených testovacích centrech používaly platné, dobře definované a spolehlivé testovací postupy. Aby byl dodržen standard, je proces udělování ECDL auditován ECDL-F.

ECDL je založen na standardním Sylabu ECDL napsaném v angličtině. Sylabus definuje oblasti znalostí a praktické schopnosti potřebné pro úspěšnou certifikaci ECDL. Standardní test je lokalizován pro použití v jednotlivých zemích, využívá však stejný Sylabus a proto dokumentuje stejnou úroveň znalostí a dovedností potřebných pro práci s počítačem. Proces autorizace lokalizované EQTB je auditován a zaznamenáván ECDL-F.

Program ECDL se liší od většiny národních nebo mezinárodních vzdělávacích programů, protože je založen na standardním testu nebo zkoušce, nikoli na standardizované metodě výuky. ECDL je certifikátem stejného standardu znalostí a dovedností, nezávisle na národnosti, vzdělání, věku a pohlaví jeho držitele. Certifikát ECDL získaný v jedné zemi je platný ve všech ostatních.

#### **1.6.6 Produkt ECDL**

Pro uživatele se produkt ECDL skládá fyzicky ze dvou částí, z vlastního certifikátu ECDL a z indexu ECDL (ECSC), který slouží jako oficiální záznam o úspěšně složených testech. ECDL Start je certifikátem, který může být vydán po úspěšném absolvování libovolných čtyř modulů v rámci programu ECDL.

ECDL je certifikát, který svědčí o tom, že jeho držitel umí používat osobní počítač a běžné aplikace, a prokazuje, že jeho držitel byl testován ve shodě se standardem ECDL a autorizovaným Sylabem ECDL. ECDL je mezinárodně uznávaným dokumentem a má v celé Evropě podobnou úpravu.

Před zahájením prvního testu obdrží uchazeč index ECDL. Index ECDL je oficiálním formulářem používaným k zaznamenání každého úspěšně složeného testu. Pokud uchazeč úspěšně absolvuje některý další test, doplní se

záznam do indexu. Po úspěšném absolvování všech sedmi testů má uchazeč nárok na Certifikát ECDL, který mu na základě vyplněného indexu vystaví národní zástupce ECDL.

Testy z jednotlivých modulů mohou být prováděny v libovolném pořadí, v kterémkoli akreditovaném testovacím centru a v kterékoli zemi. Certifikát ECDL i index ECDL vydané v jedné zemi jsou platné i ve všech ostatních. Certifikát i index ECDL jsou mezinárodně uznávanými certifikáty.

#### **1.7 Implementace Sylabu ECDL verze 3.0**

Sylaby ECDL verze 1.0, 1.5 a 3.0 budou existovat paralelně vedle sebe do 31. 12. 1999. Testovací centra mohou přejít na novou verzi Sylabu během tohoto období. Požaduje se, aby nová testovací centra zahájila s verzí 3.0, protože starší verze nebudou od 1. 9. 2000 k dispozici. Implementace Sylabu ECDL verze 3.0 může začít v září 2000.

#### **1.8 Novinky v Sylabu verze 3.0**

Znalosti ani praktické dovednosti zahrnuté v Sylabu ECDL verze 3.0 nejsou proti verzi 1.5 rozsáhlejší, ani úroveň jejich obtížnosti není vyšší. V Sylabu byly provedeny některé změny odrážející trendy trhu. Změnil se styl a formát prezentace - je podrobnější a přesnější. Proti verzi 1.0 a 1.5 podává verze 3.0 informace explicitním způsobem.

## **2 Moduly ECDL**

Následující kapitoly popisují jednotlivé moduly Sylabu ECDL. Každý modul je rozčleněn na popis cílů a podrobný popis oblastí znalostí a sad dovedností.

### **2.1 Modul 1- Základní pojmy informačních technologií**

Dále je uveden sylabus pro modul 1, Základní pojmy informačních technologií, který je základem teoretického testu. Tento modul se skládá z osmi kategorií. Test obsahuje otázky ze všech kategorií.

#### **2.1.1 Cíle modulu**

**Modul 1** – *Základní pojmy informačních technologií (IT)* - předpokládá uchazečovu základní znalost technického vybavení (hardware) a jeho porozumění pojmům informačních technologií (jako jsou např. uchovávání dat a paměť), souvislostem mezi používanými aplikacemi a používání informačních sítí v počítačové praxi. Uchazeč by měl být rovněž schopen ocenit význam používání informačních systémů v každodenních rutinních pracích a vliv osobních počítačů na zdraví člověka. Dále by měl mít základní přehled o bezpečnosti a právních problémech souvisejících s počítačem.

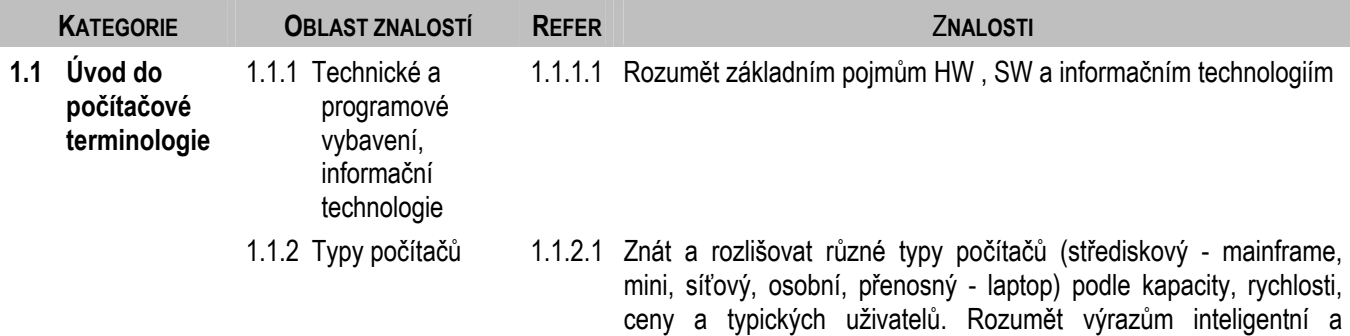

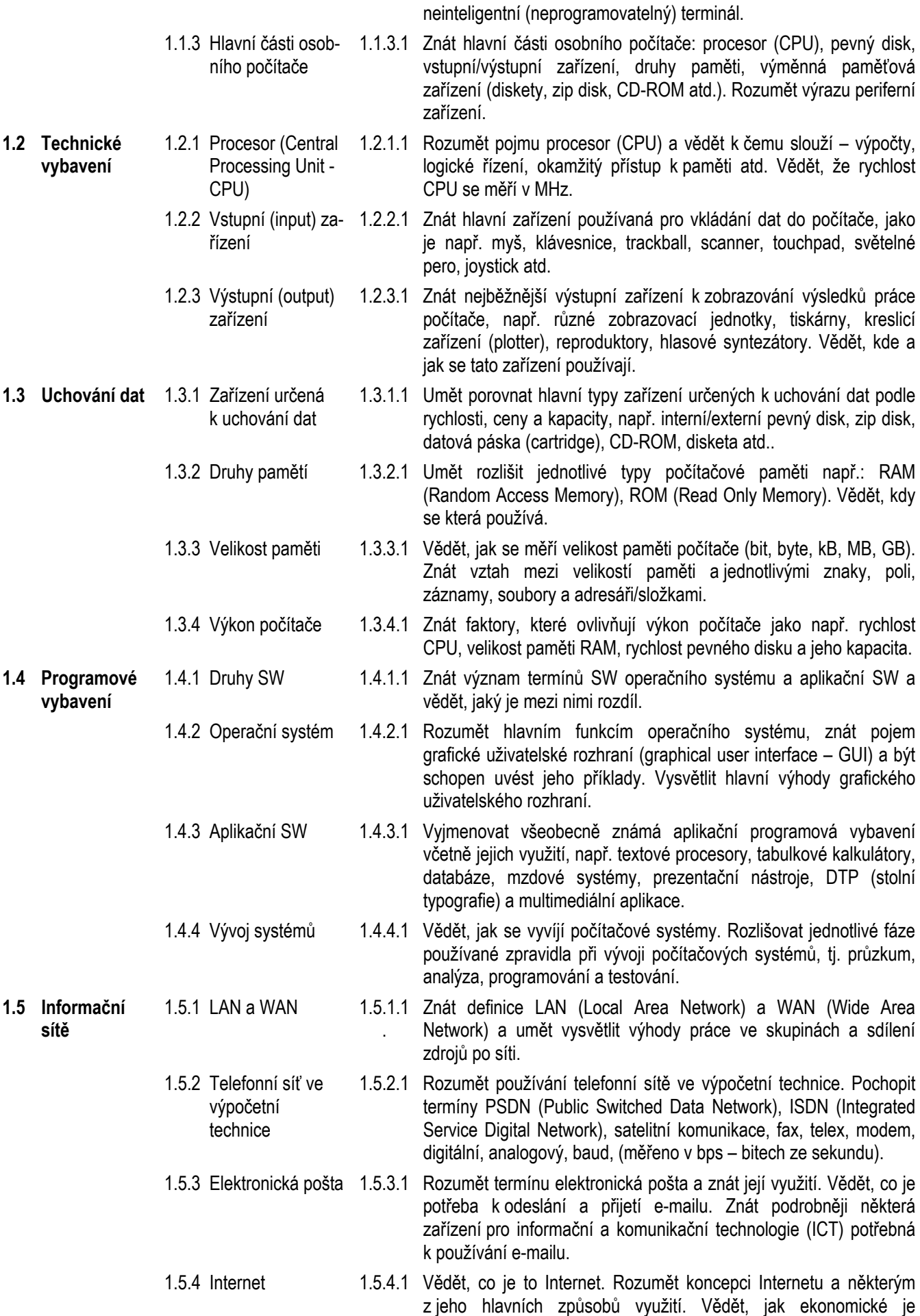

způsoby doručování pošty. Vědět, k čemu slouží vyhledávač (search engine) a vědět, jaký je rozdíl mezi Internetem a World Wide Web (www). **1.6 Využití počítače v praxi**  1.6.1 Využití počítače v domácnostech 1.6.1.1 Vědět, jaké jsou možnosti využívání PC doma, např.: hobby, domácí účetnictví, práce z domova, projekty a domácí úkoly, používání e-mailu a Internetu 1.6.2 Využití počítače v práci a ve vzdělání 1.6.2.1 Vědět, jaké je využití kancelářských aplikací, uvést příklady systémů založených na výpočetní technice používaných v obchodu, průmyslu, státní správě a ve vzdělávací sféře. Být schopen rozhodnout a zdůvodnit, proč je v některých případech pro práci výhodnější počítač a jindy provede úkol lépe člověk. 1.6.3 Využití počítače v denním životě 1.6.3.1 Být si vědom využití počítačů v každodenní praxi, např.: v supermarketech, knihovnách nebo v lékařské ordinaci, různé vyžití čipové karty (smart card) apod.. **1.7 Informační technologie a společnost**  1.7.1 Měnící se svět 1.7.1.1 Rozumět termínům informační společnost a informační dálnice. Vědět o čem je "problém roku 2000 – Y2K". Rozumět koncepci elektronického obchodování. 1.7.2 Dobré pracovní prostředí 1.7.2.1 Vědět, jaké prvky a praktiky mohou pomoci vytvořit dobré pracovní prostředí jako např. časté přestávky při práci s počítačem, správná poloha obrazovky, židle a klávesnice, přiměřené osvětlení a větrání. 1.7.3 Zdraví a bezpečnost 1.7.3.1 Znát zdravotní a bezpečnostní předpisy při práci s počítačem, např. zajištění bezpečnosti napájecích kabelů, nepřetěžování napájecích míst. Vědět o poškozeních běžných ve špatném pracovním prostředí, např. poškození z opakovaného přetěžování (RSI), poškození očí způsobené jasem obrazovky, problémy způsobené špatným držením těla. **1.8 Zabezpečení, autorské právo a zákon**  1.8.1.1 Umět odůvodnit a ohodnotit zálohování počítačových souborů na výměnných paměťových zařízeních. Vědět, jak chránit osobní počítač před vetřelci. Vědět, jakým způsobem chránit počítač, např. používáním vhodných hesel. Vědět, co se stane s daty a soubory při výpadku proudu. 1.8.2 Počítačové viry 1.8.2.1 Rozumět termínu vir používaném v souvislosti s počítačem. Vědět, jakým způsobem se může vir dostat do počítače. Být si vědom nebezpečí při stahování souborů na vlastní počítač. Vědět něco o antivirových programech. 1.8.3 Autorské právo 1.8.3.1 Vědět, co je to autorské právo k SW a mít povědomí o hlavních bezpečnostních a právních aspektech spojených s kopírováním, sdílením a půjčováním disket a dalších médií. Vědět, co může způsobit přenos souborů přes síť. Znát význam termínů shareware, freeware (bezplatný SW) a uživatelská licence. 1.8.4 Zákon na ochranu 1.8.4.1 Vědět, co je zákon na ochranu dat (Data Protection Act) v zemi dat uživatele. Rozumět důsledkům tohoto zákona. Popsat některé možnosti využití osobních dat.

používání internetových poštovních systémů ve srovnání s jinými

### **2.2 Modul 2 – Práce s počítačem a správa souborů**

V následující kapitole můžete nalézt sylabus modulu 2, Práce s počítačem a správa souborů, který je podkladem pro praktické testy v této oblasti.

#### **2.2.1 Cíle modulu**

**Modul 2** – *Práce s počítačem a správa souborů* - požaduje od uchazeče, aby byl schopen předvést své znalosti a schopnosti využívat základních funkcí počítače a operačního systému. Uchazeč by měl být schopen efektivně pracovat v prostředí desktopu. Měl by být schopen spravovat a organizovat soubory a adresáře/složky na svém počítači a vědět, jakým způsobem pořídit kopie, přesunout nebo smazat jednotlivé soubory, adresáře nebo složky. Uchazeč předvede svoji znalost práce s ikonami a okny na ploše obrazovky. Uchazeč rovněž předvede schopnost využívat vyhledávací funkce, jednoduché nástroje editace a různé možnosti tisku, které nabízí operační systém.

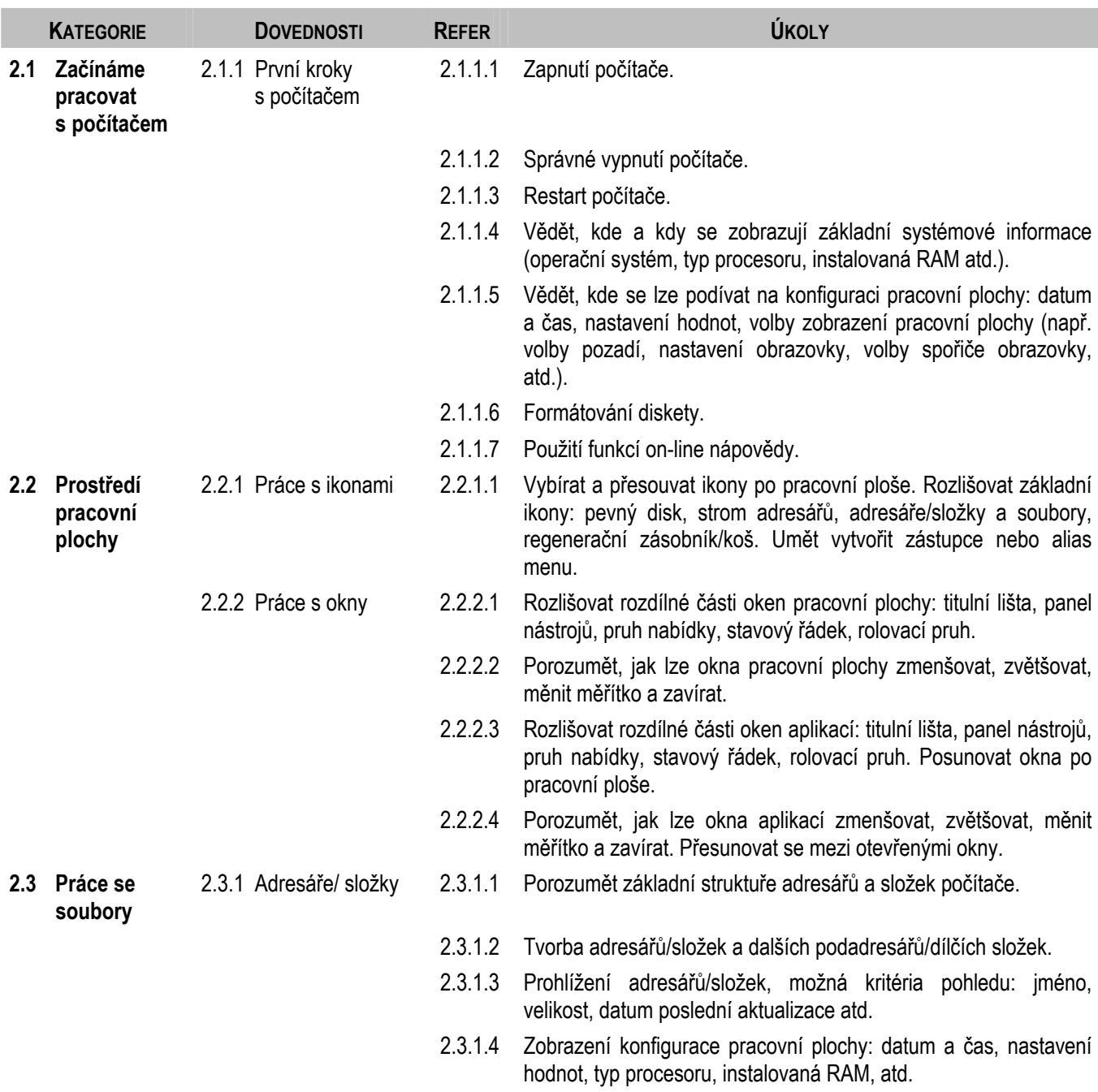

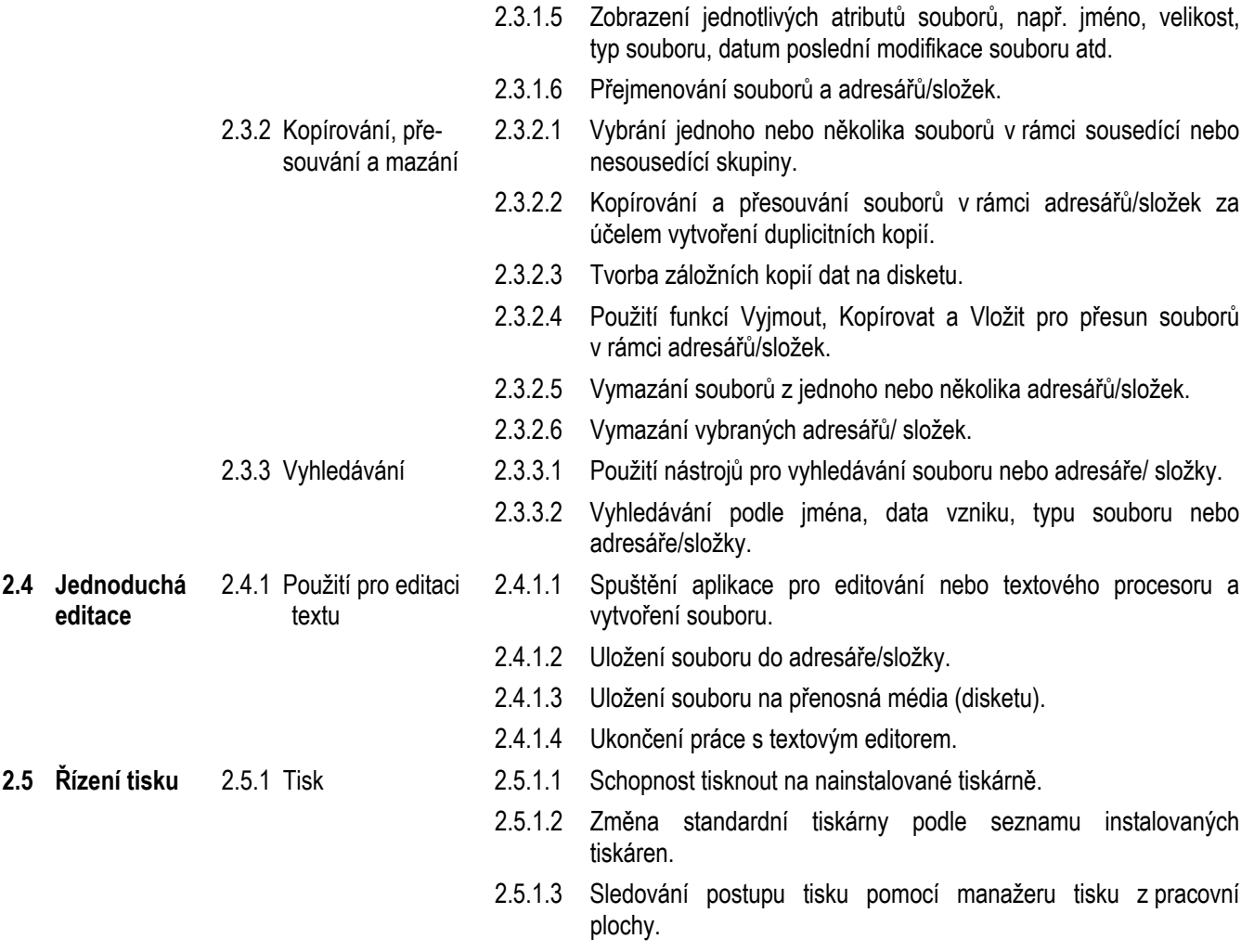

#### **2.3 Modul 3 – Textový editor**

Další kapitola obsahuje sylabus modulu 3, Textový editor, který je podkladem pro praktické testy v této oblasti.

#### **2.3.1 Cíle modulu**

**Modul 3** – *Textový editor* - požaduje, aby byl uchazeč schopen používat textový procesor na osobním počítači. Musí znát základní operace spojené s tvorbou, formátováním a úpravou dokumentu připraveného k distribuci a musí je umět používat. Uchazeč by měl být schopen předvést použití některých pokročilejších funkcí souvisejících s ovládáním textového editoru, jako je tvorba tabulek, používání obrázků a grafických objektů v rámci dokumentu, vkládání objektů a využívání nástrojů ke slučování textu a informací z databáze.

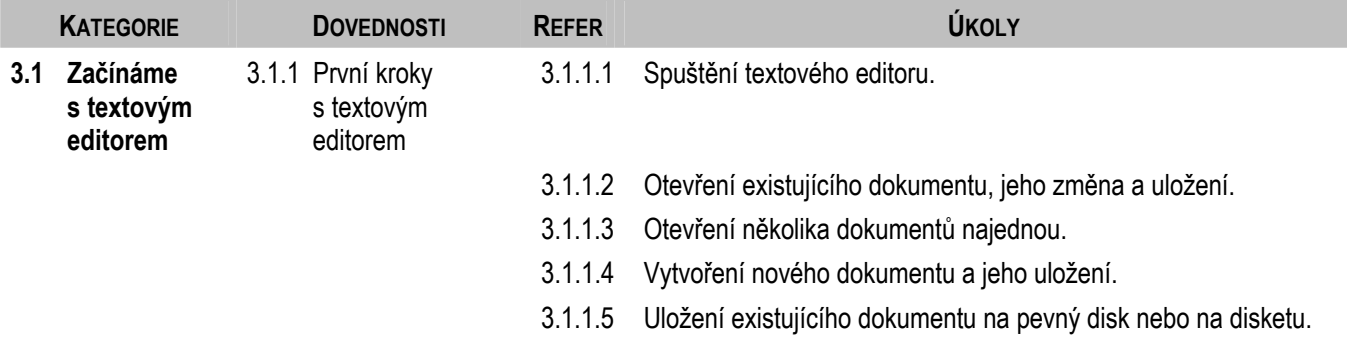

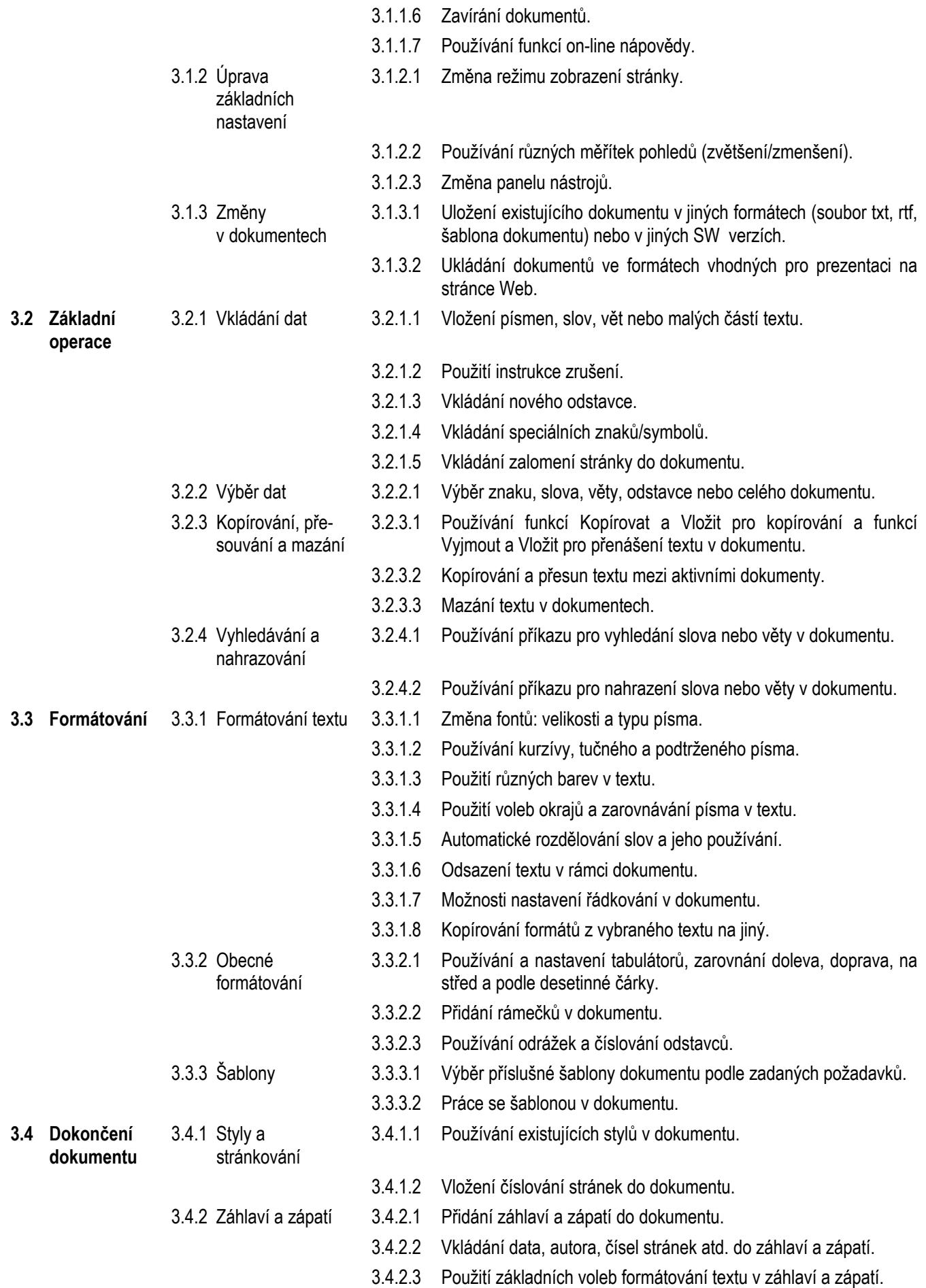

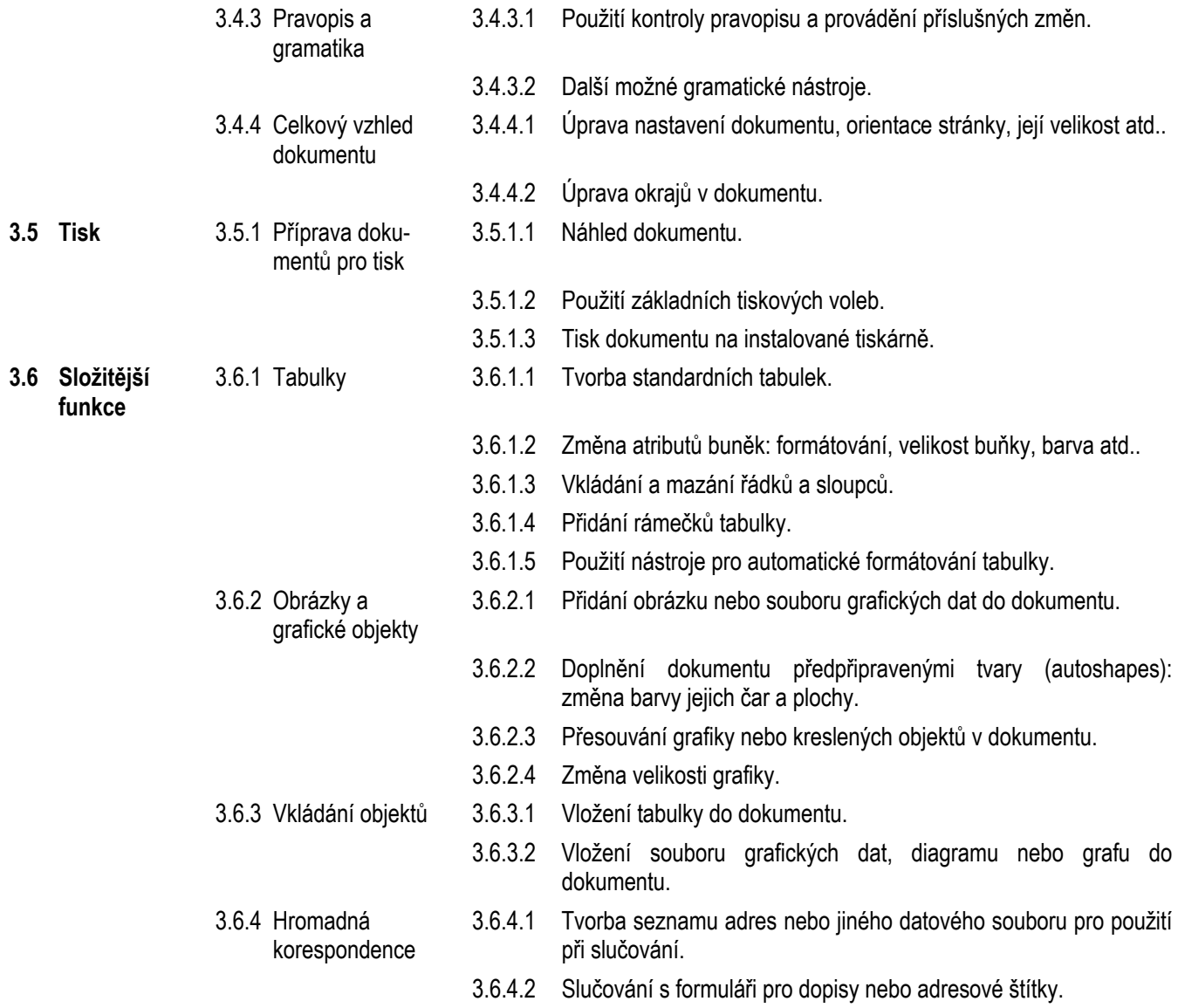

## **2.4 Modul 4 – Tabulkový kalkulátor**

Dále je uveden sylabus modulu 4, Tabulkový kalkulátor, který je podkladem pro praktické testy v této oblasti.

### **2.4.1 Cíle modulu**

**Modul 4** – *Tabulkový kalkulátor* - požaduje, aby uchazeč rozuměl základní koncepci tabulkového kalkulátoru a byl schopen používat tuto aplikaci na osobním počítači. Musí znát základní operace spojené s tvorbou, formátováním a používáním tabulky a musí být schopen je provádět. Uchazeč by měl umět provést standardní matematické a logické operace s použitím základních vzorců a funkcí. Dále má být schopen předvést použití některých pokročilejších funkcí spojených s ovládáním tabulkového kalkulátoru jako např. vkládání objektů a tvorbu grafů a diagramů.

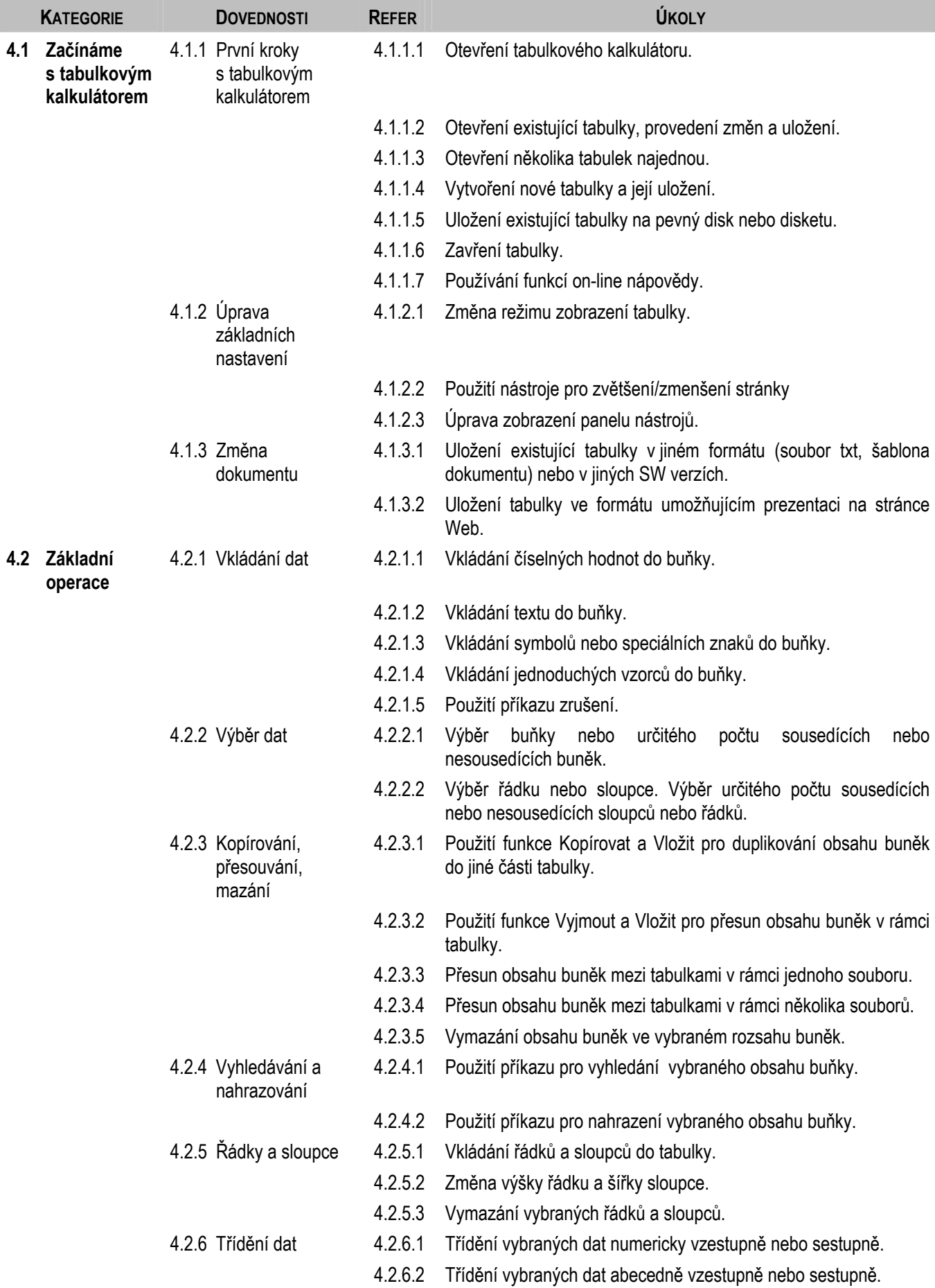

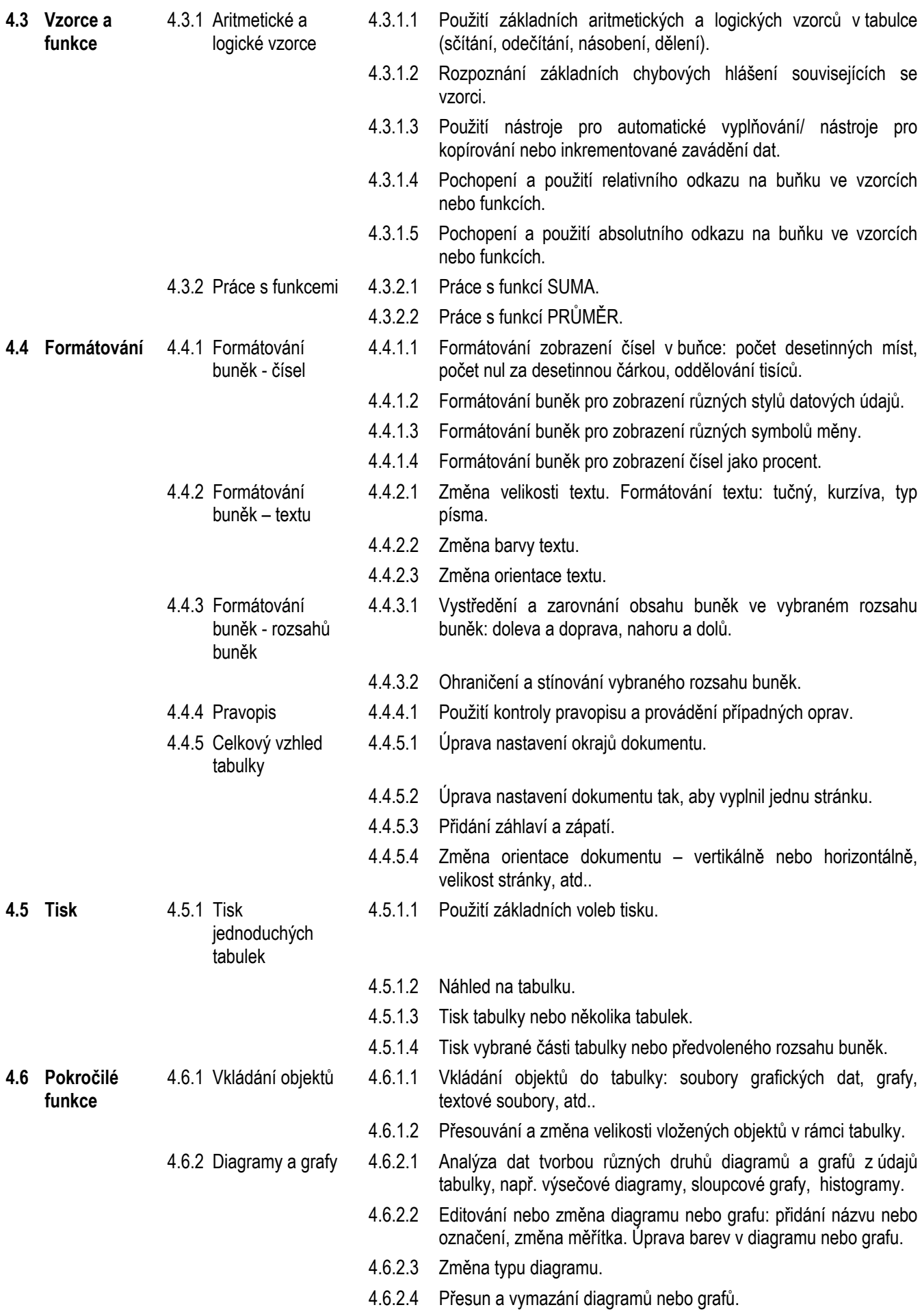

#### **2.5 Modul 5 – Databáze/systémy pro úschovu dat**

Následující kapitola obsahuje sylabus modulu 5 – Databáze/systémy pro uchování dat. Modul se skládá ze dvou částí, tvorby nové databáze a použití existující databáze k vyhledání a zobrazení požadovaných informací.

#### **2.5.1 Cíle modulu**

**Modul 5** – *Databáze/systémy pro uchovávání dat* - požaduje, aby uchazeč rozuměl základní koncepci databází a byl schopen je používat na osobním počítači. Modul je rozdělen na 2 části: v první části testu je zahrnut návrh jednoduché databáze s využitím standardního databázového balíčku, ve druhé části musí uchazeč předvést svoji schopnost získat informace z existující databáze pomocí nástrojů pro dotazy, výběry a třídění. Uchazeč by měl být rovněž schopen vytvořit a upravit sestavy.

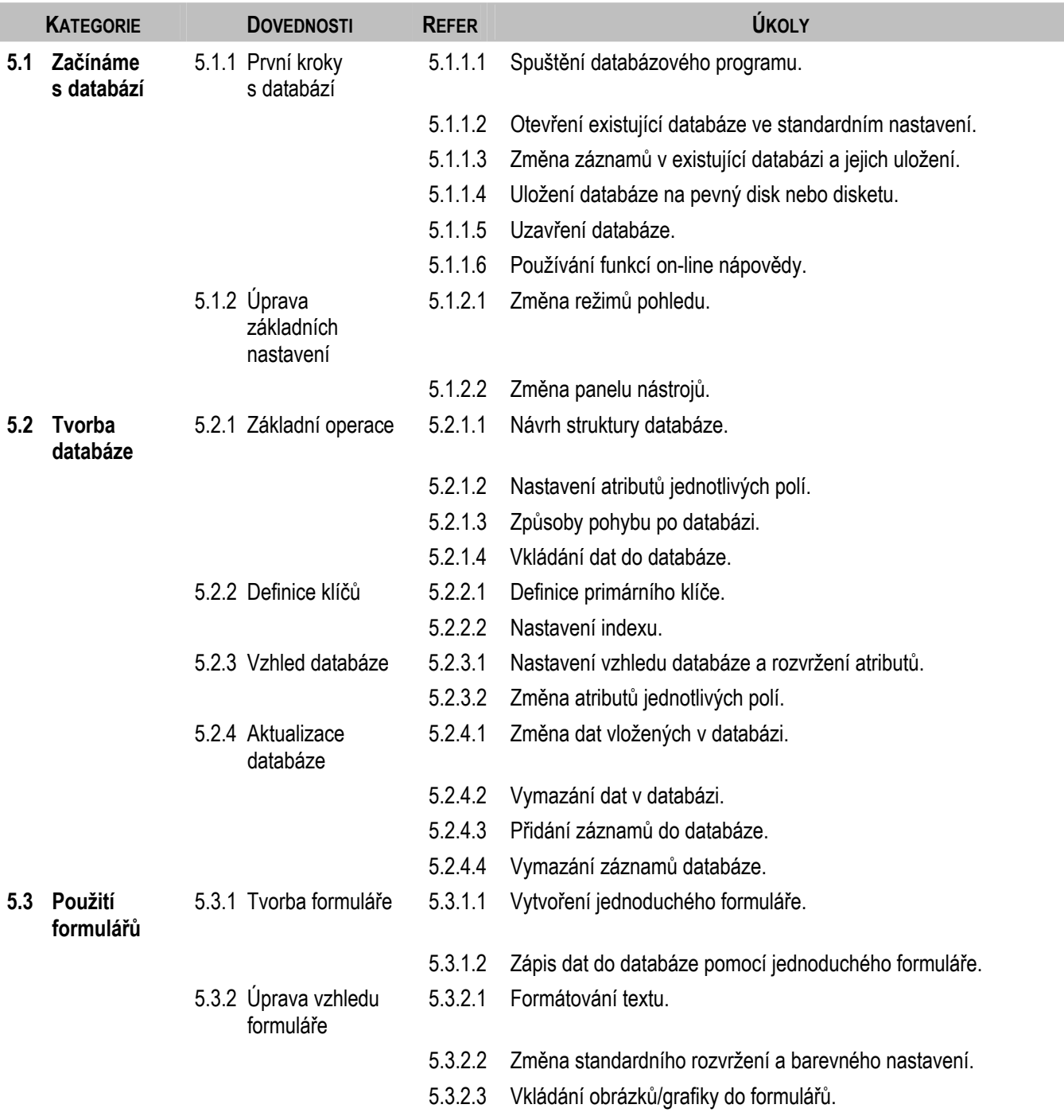

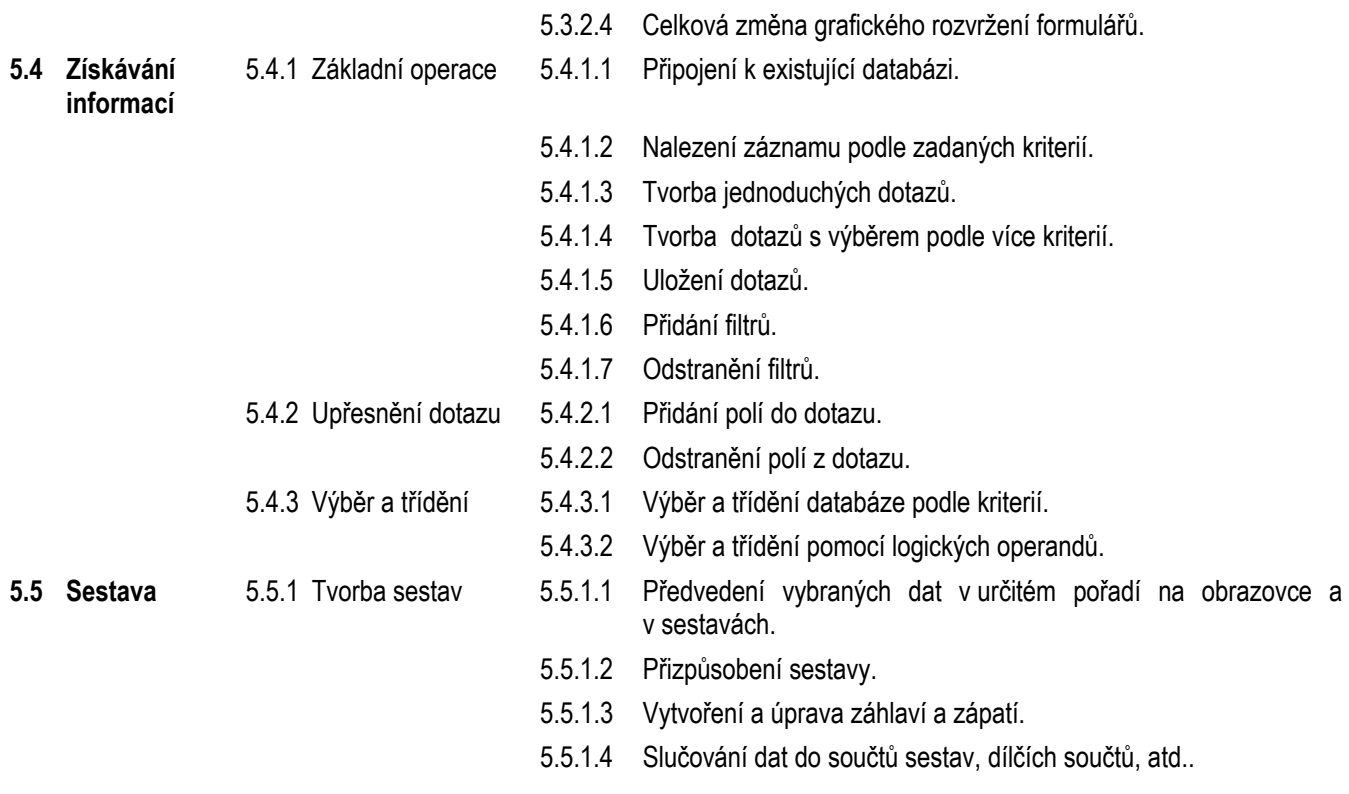

# **2.6 Modul 6 – Prezentace**

V této kapitole je uveden sylabus modulu 6, Prezentace, který je podkladem pro praktické testy v této oblasti.

#### **2.6.1 Cíle modulu**

**Modul 6** – *Prezentace* - požaduje, aby uchazeč předvedl svoji schopnost využívat prezentační nástroje osobního počítače. Uchazeč musí umět provést základní úkoly, jako je tvorba, formátování a příprava prezentací pro distribuci a předvedení. Uchazeč prokáže, že umí vytvořit různé prezentace pro různé posluchače a situace. Rovněž prokáže znalost základních operací s grafikou a tabulkami, používání různých efektů počítačové prezentace - slide show.

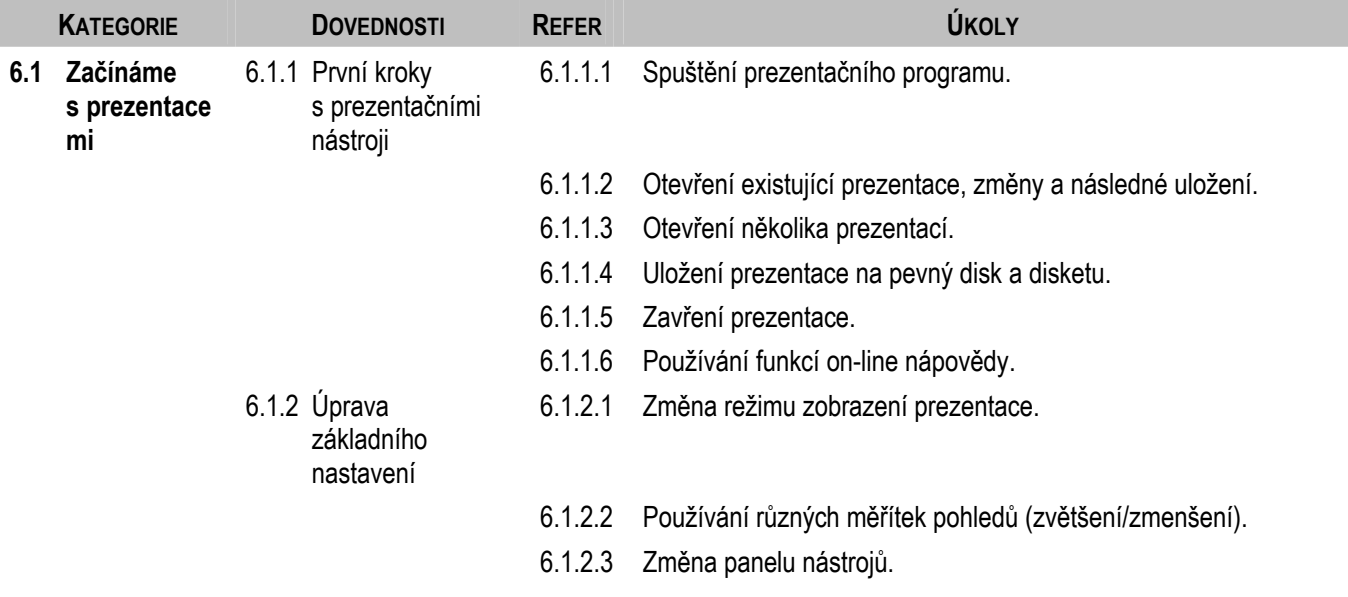

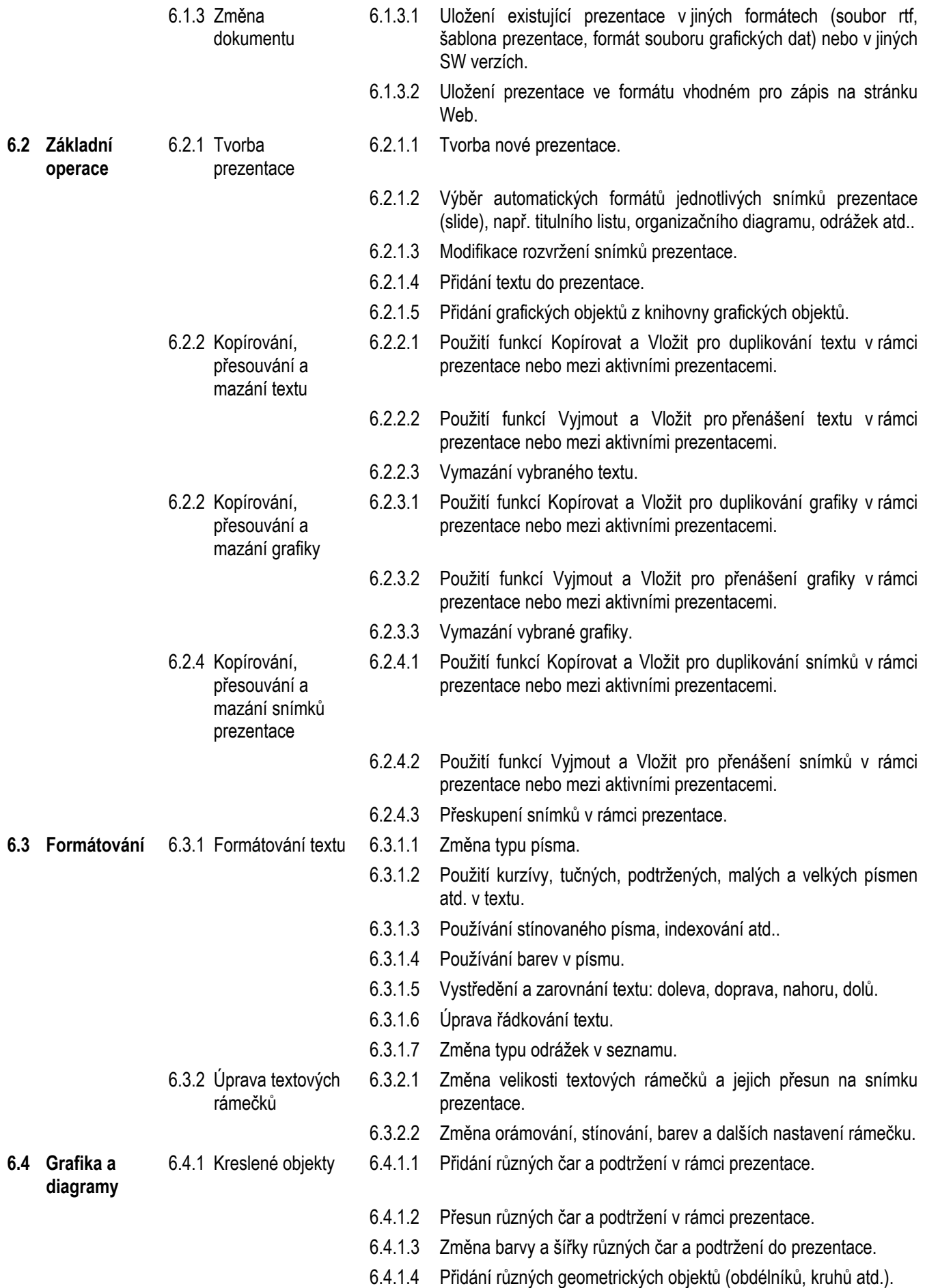

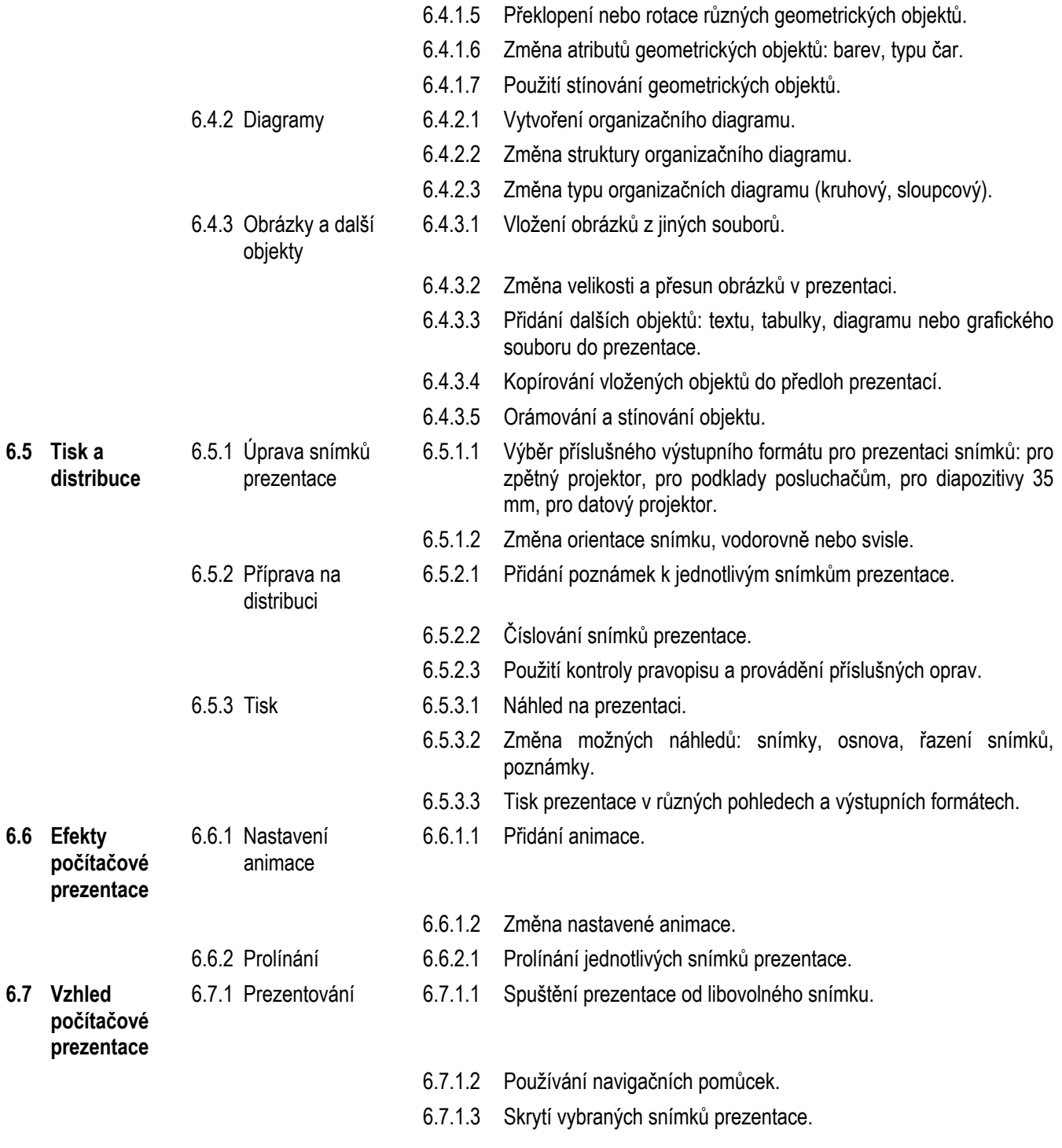

# **2.7 Modul 7 – Služby informačních sítí**

V následující kapitole můžete nalézt sylabus Modulu 7, Služby informačních sítí, který je podkladem pro praktické testy v této oblasti. Tento modul se skládá ze dvou částí. První se zabývá používáním Internetu a vyhledáváním informací, druhá elektronickou poštou.

## **2.7.1 Cíle modulu**

**Modul 7** – *Služby informačních sít*í - modul je rozdělen do dvou částí. První část - informace - požaduje, aby uchazeč uměl pracovat se základními vyhledávacími nástroji v rámci Webových prohlížečů a vyhledávacích programů, výsledky hledání označil záložkami, vytisknul Webové stránky a výsledky hledání. Druhá část komunikace - požaduje, aby byl uchazeč schopen používat elektronickou poštu k odesílání a přijímání zpráv, připojovat dokumenty nebo soubory ke zprávě a organizovat a spravovat složky nebo adresáře zpráv v rámci SW elektronické pošty.

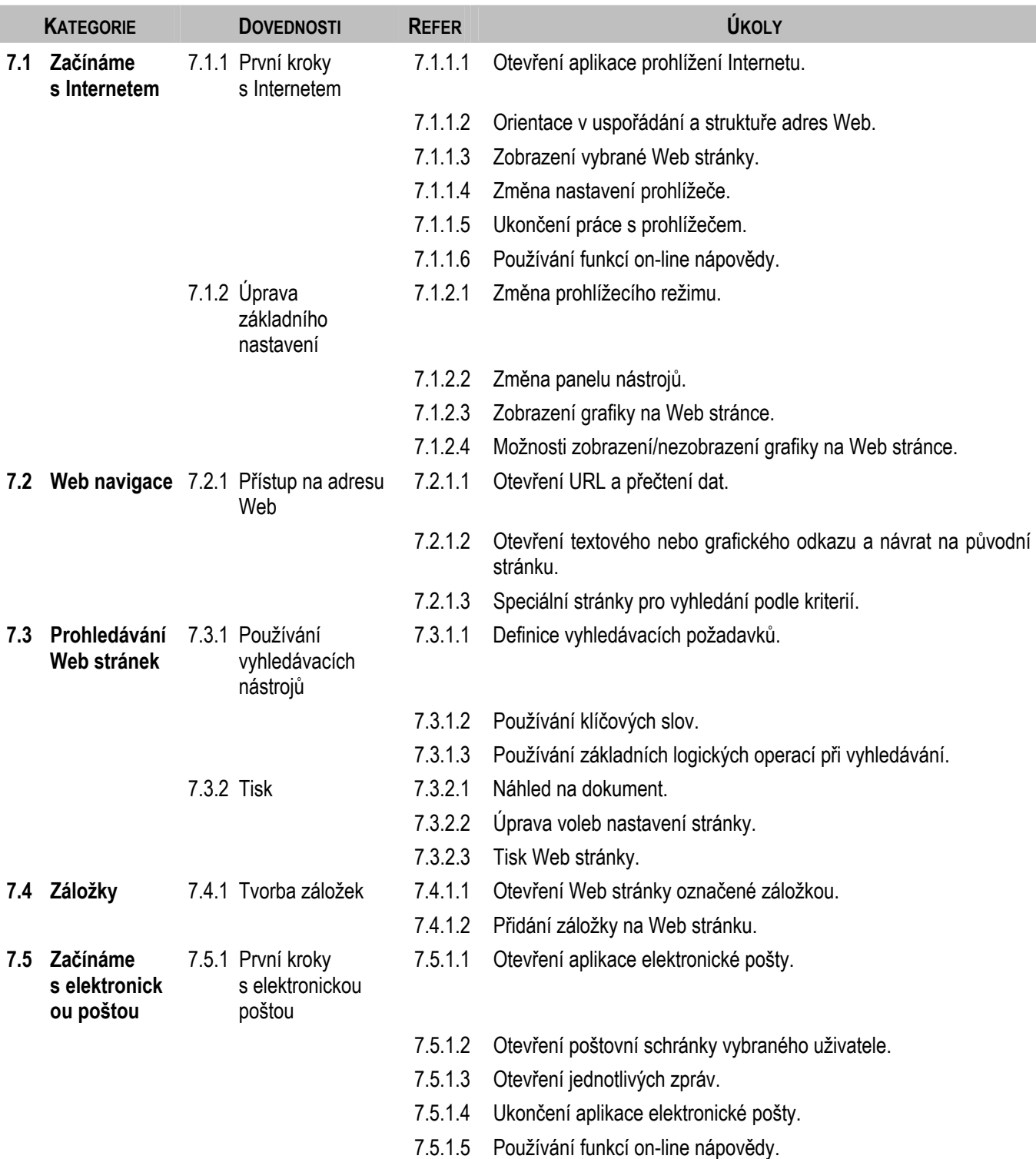

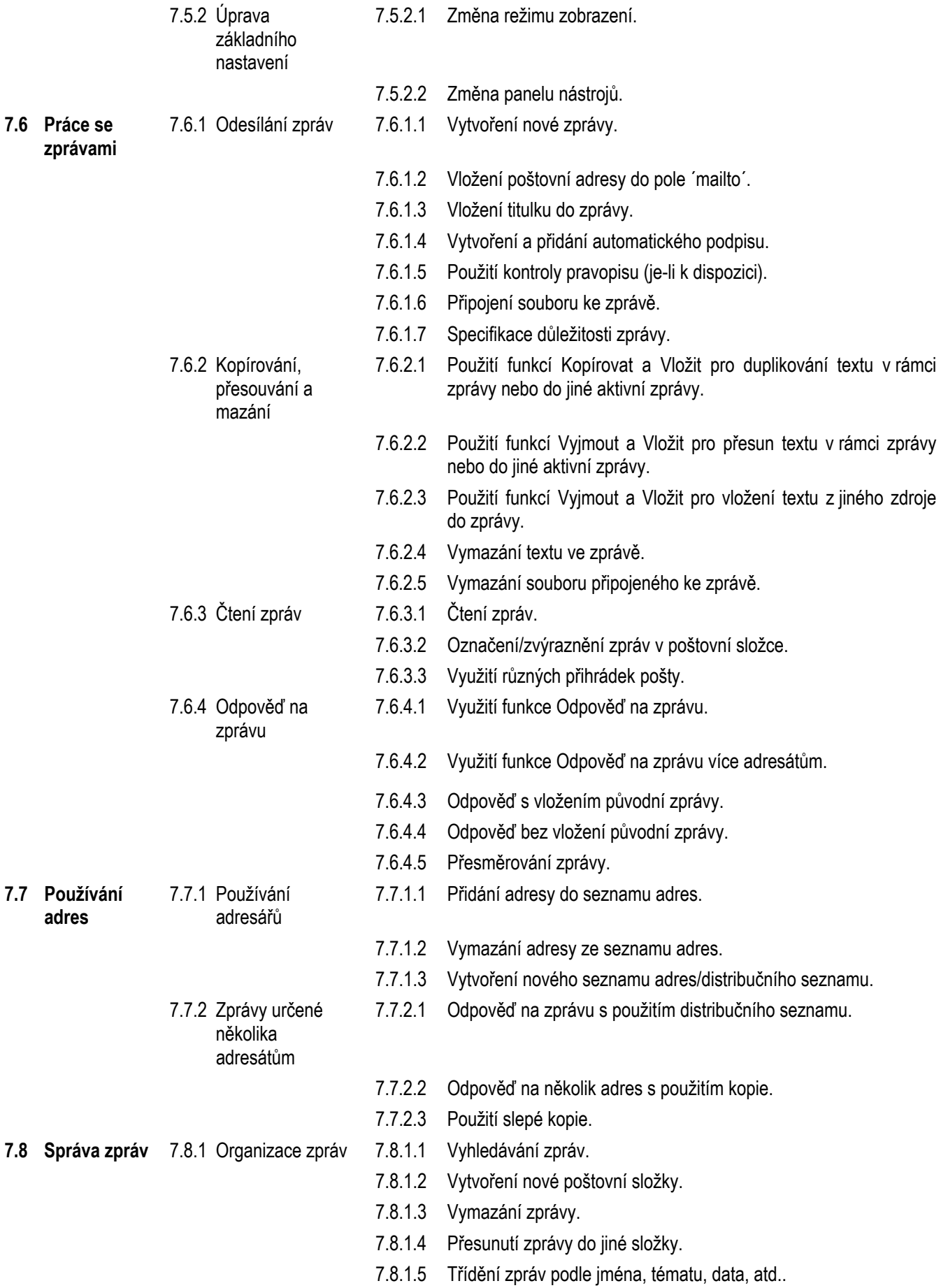